## **SEGES V. IRENE ASTA WIBORG, AFDELINGSLEDER**

**MILJØ OG LAND E-MAIL: IAW@SEGES.DK +4587405449 +4530921733**

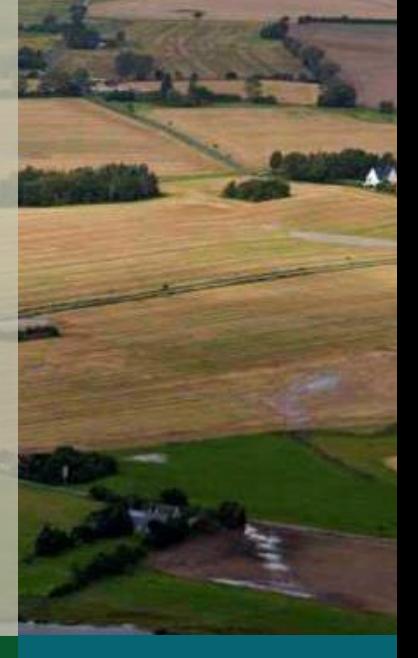

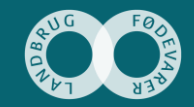

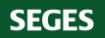

# **Vi skal fagligt i dybden**

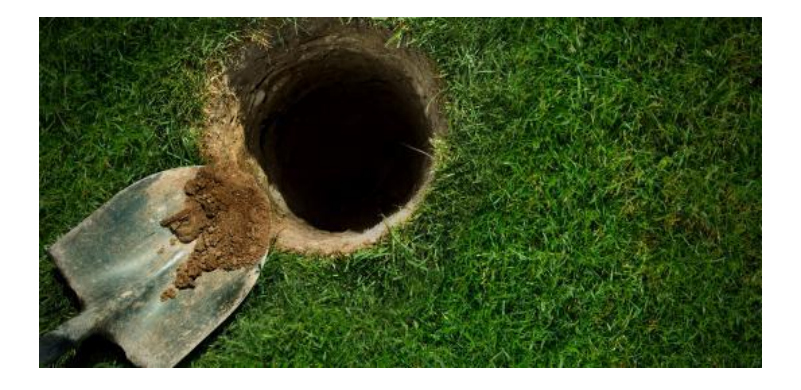

# **Vi skal arbejde tværgående**

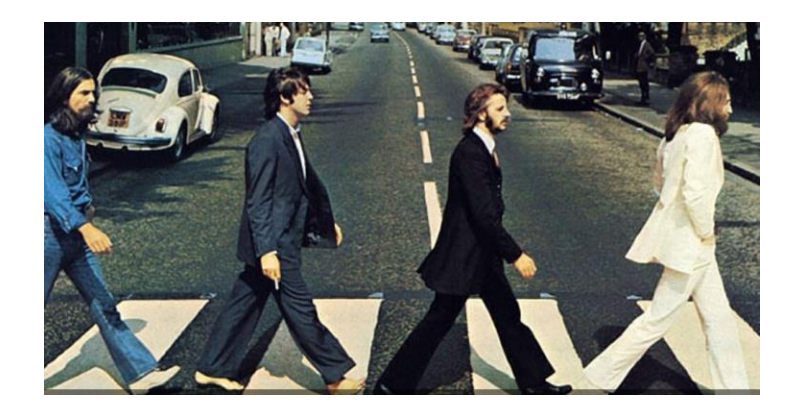

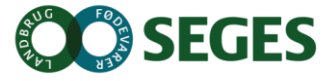

**SEGES vil være verdens dygtigste og mest engagerede innovationsvirksomhed i krydsfeltet mellem landbrugsforskning og landbrugsproduktion.**

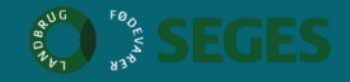

#### **Kræver samarbejder med forskningen**

- dNmark
- BufferTech
- eOpen
- Fairway
- Trends
- Etc…..

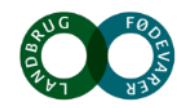

Noget at leve af. Noget at leve for.

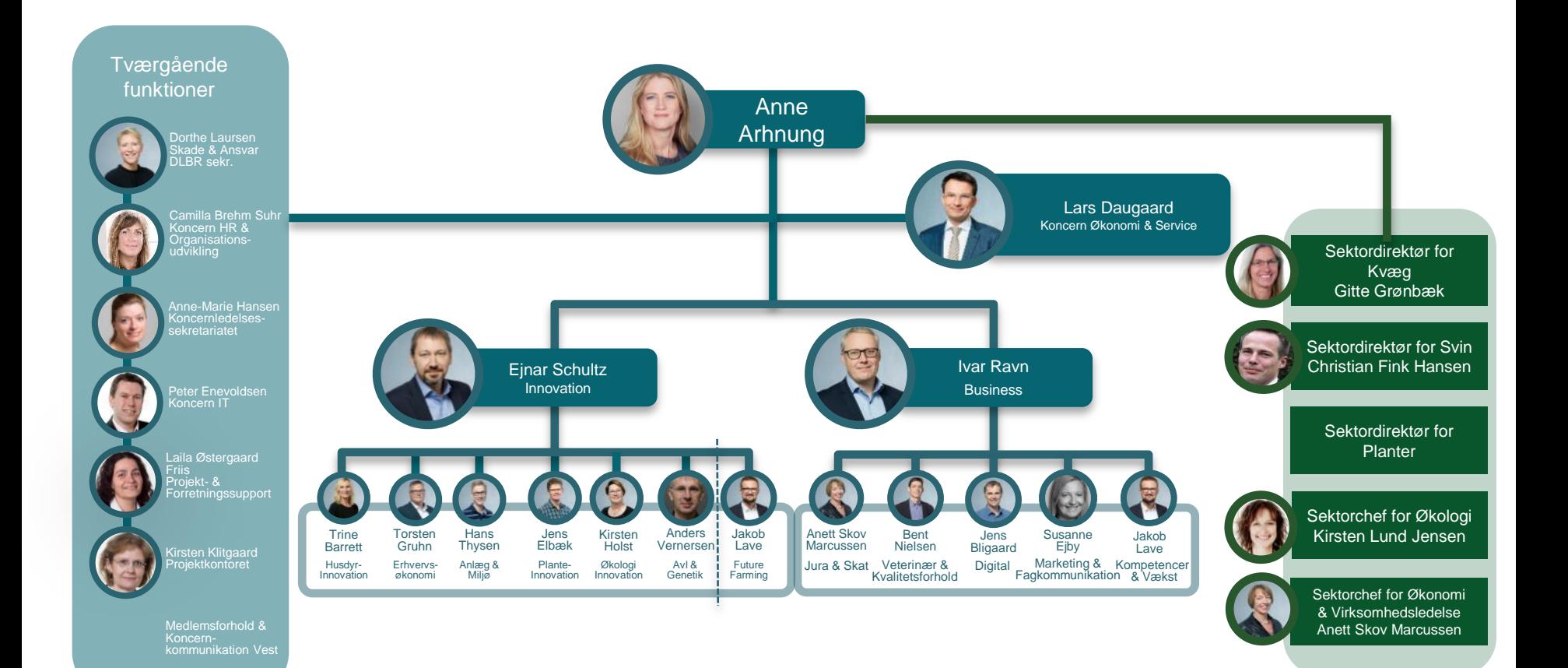

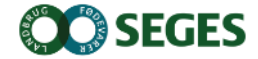

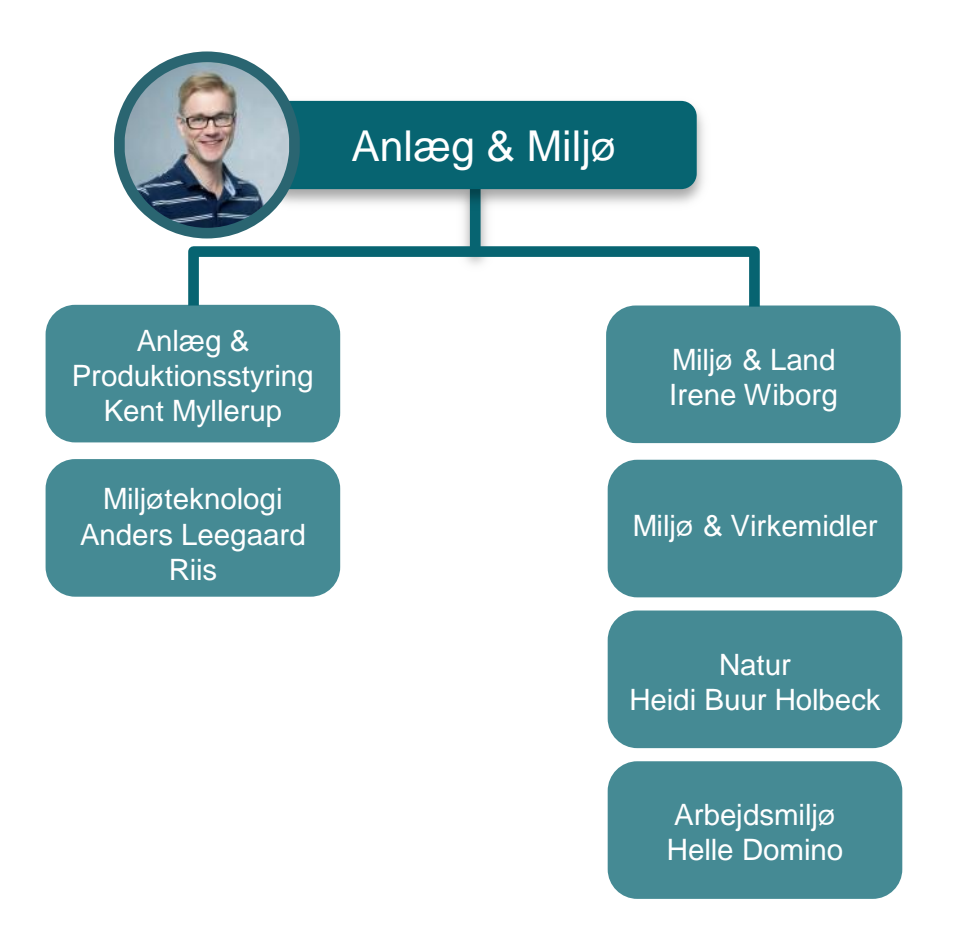

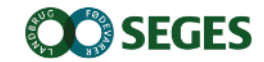

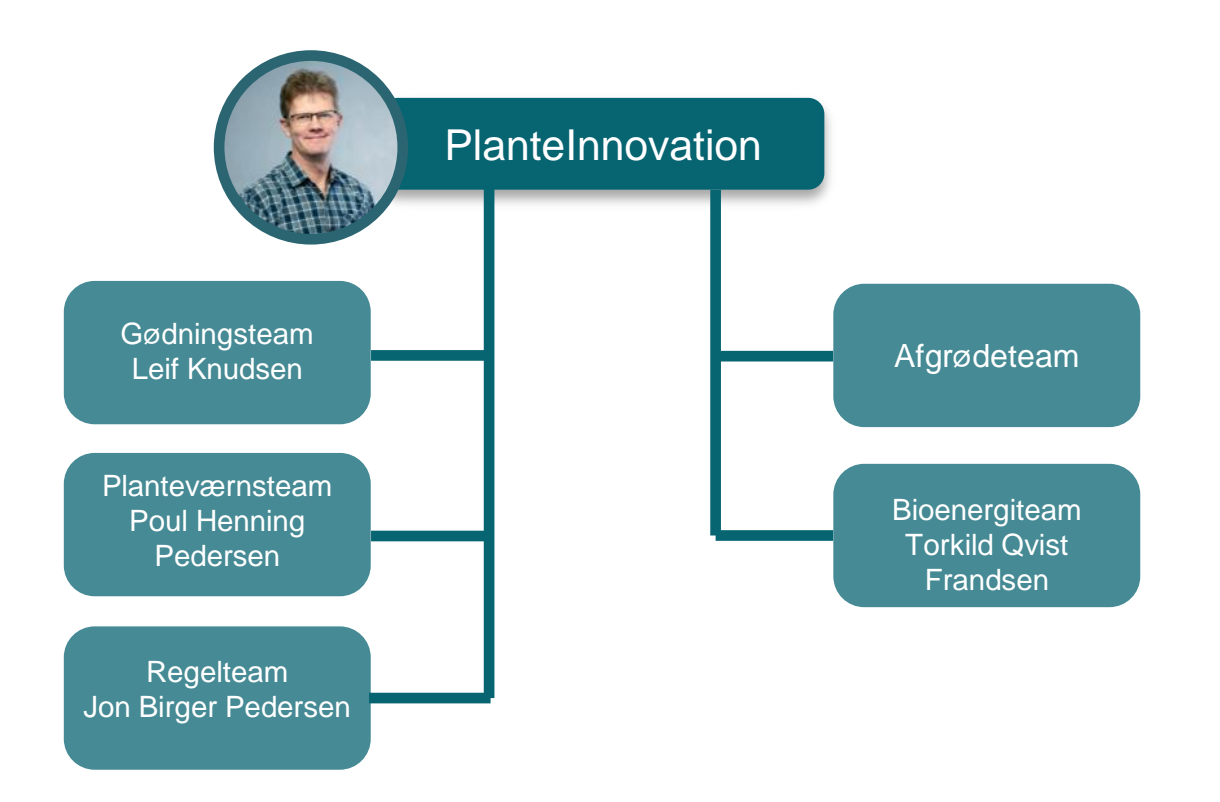

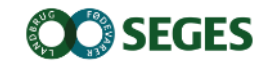

# **SEGES INNOVATIONSPROCES**

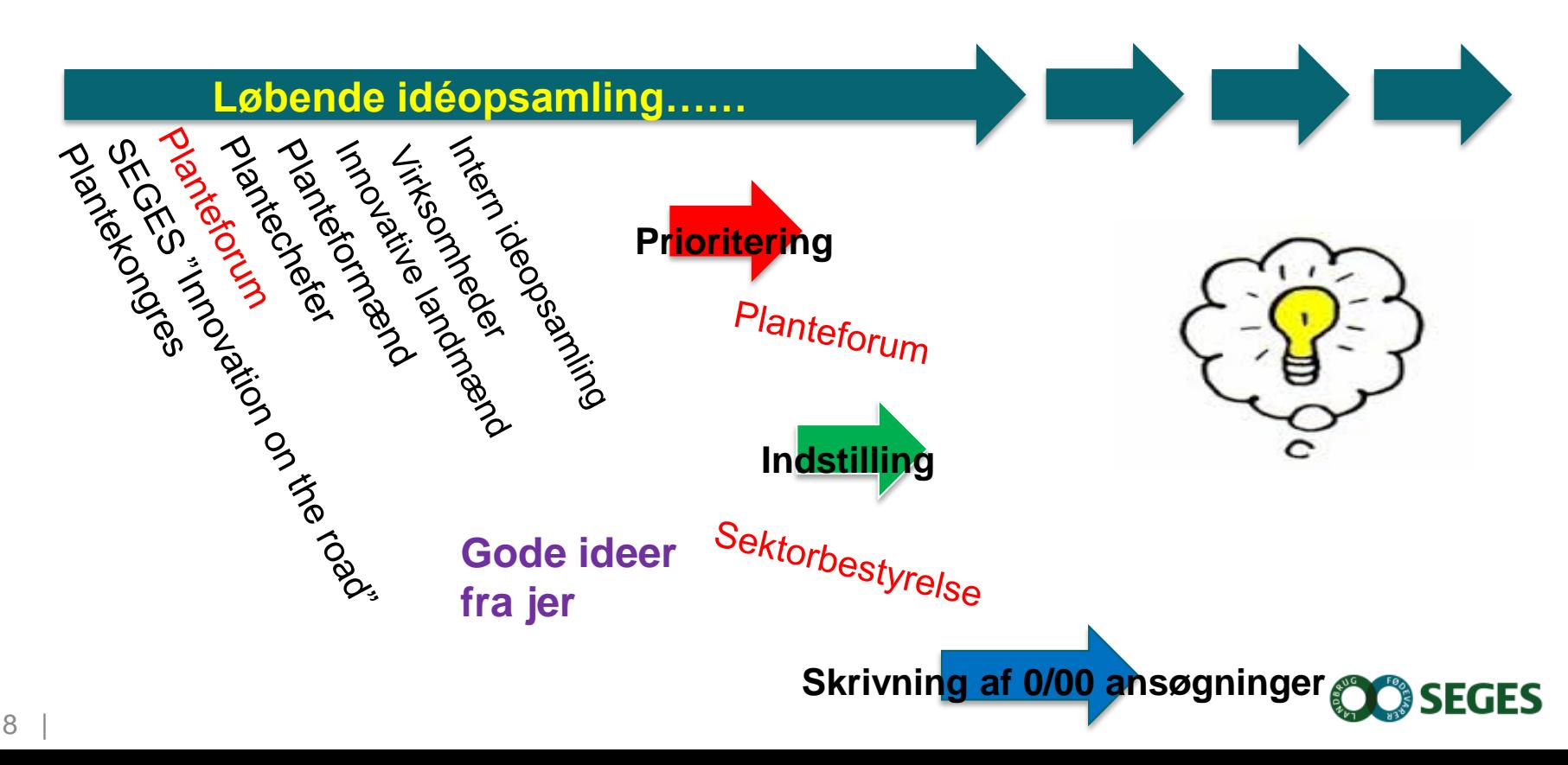

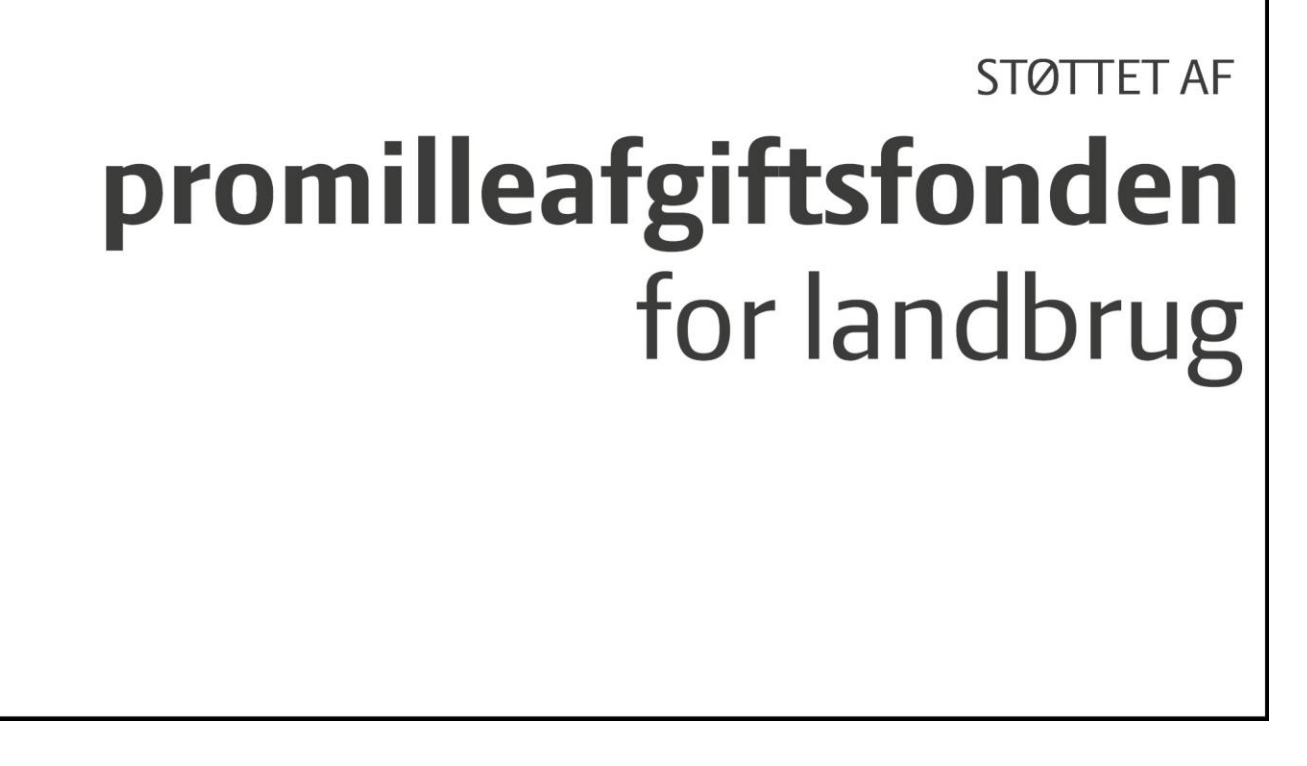

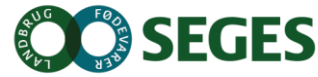

# **HVOR LANGT ER VI MED NYE MILJØTILTAG ?**

**V. FRANK BONDGAARD, SENIORKONSULENT MILJØ OG LAND E-MAIL: FBO@SEGES.DK +4587405409 +4521717778**

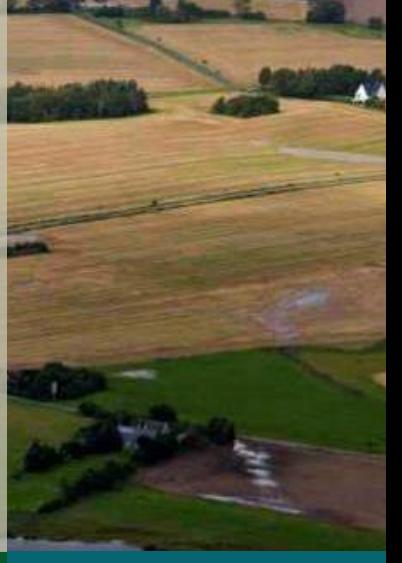

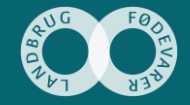

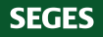

## **LARGE WETLANDS – 400 HECTARE AND 100 LANDOWNERS**

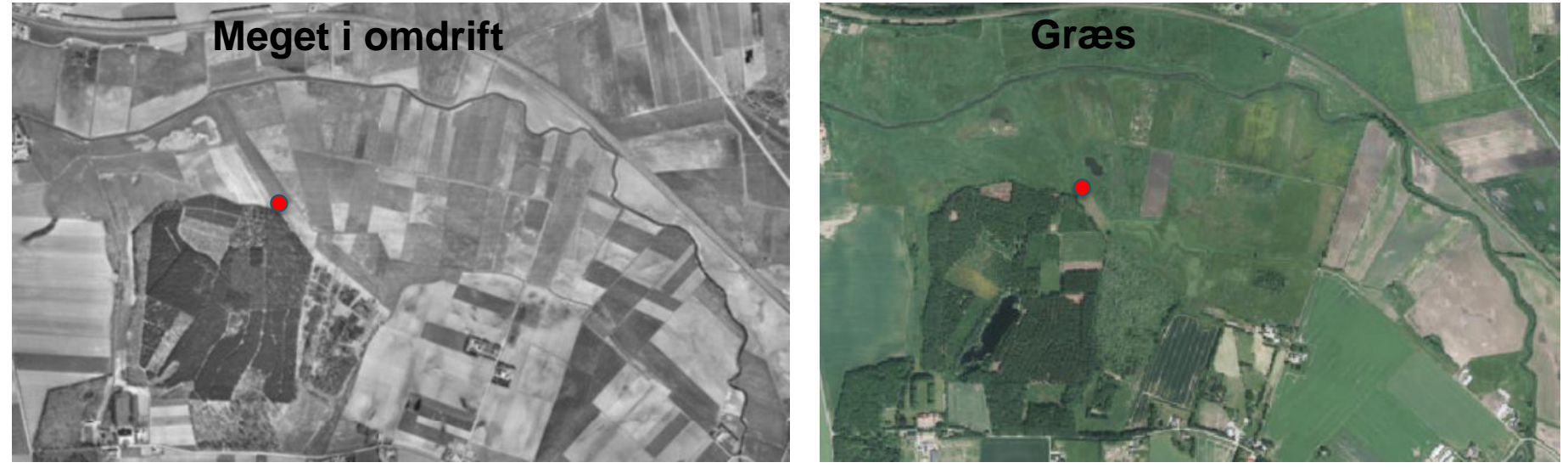

**1954 2016**

#### **400 hektar og 100 lodsejere.**

**SEGES** 

**God stuktur fra 1800 tallet da alle havde kvæg**

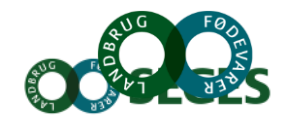

#### **EFFEKT AF KVÆLSTOFVÅDOMRÅDER - ODENSE Å EFTER RESTAURERING**

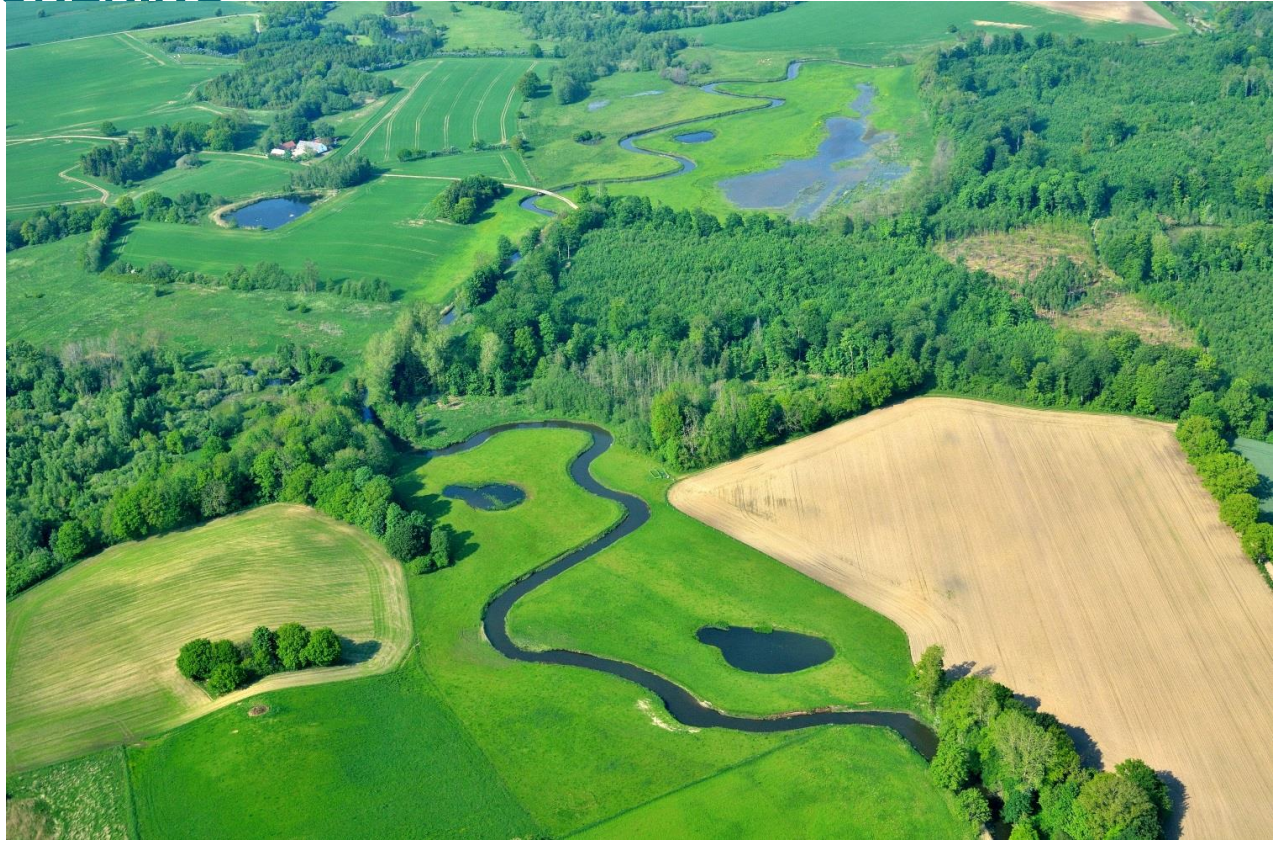

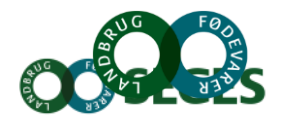

## **MATRICE MINIVÅDOMRÅDER – CONSTUCTED WETLANDS WITH WOODCHIPS**

#### Miljøprojektet Agwaplan 2006-2009

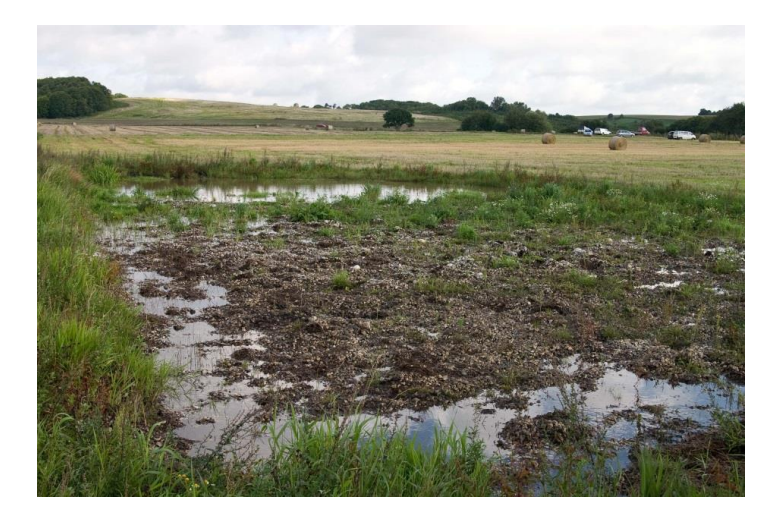

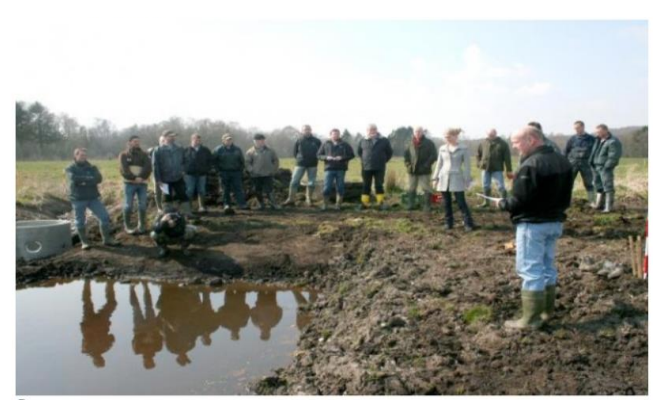

Ole Lyngby Pedersen, Odder, (i forgrunden til højre) har lagt jord til en vandrensningsprojekt, som i går blev præsenteret som en ?Miljømæssig verdensnyhed?.

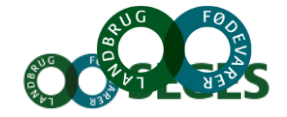

iDræn

## **MINIVÅDOMRÅDE MED ÅBENT MINIVÅDOMRÅDE 2009 – 2011**

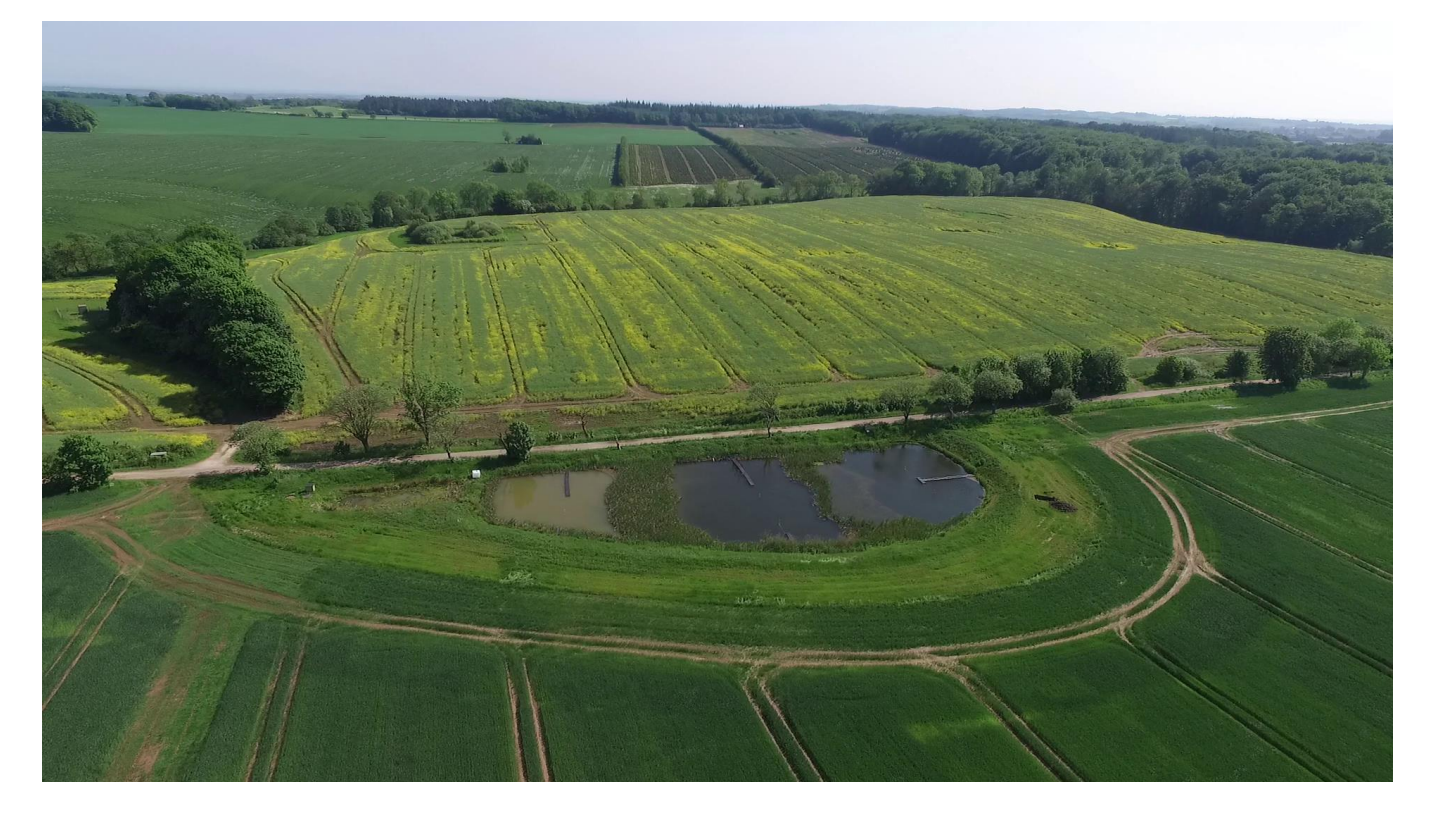

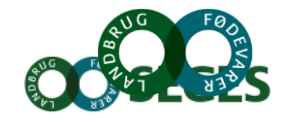

#### **MATRICE MINIVÅDOMRÅDE – FORSKNINGSANLÆG CONSTUCTED WETLANDS WITH SUP TEAM CHIPS**

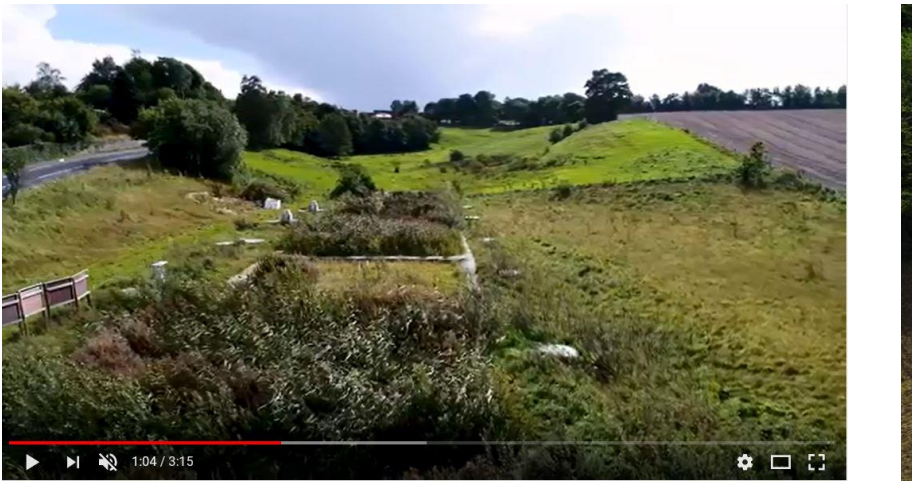

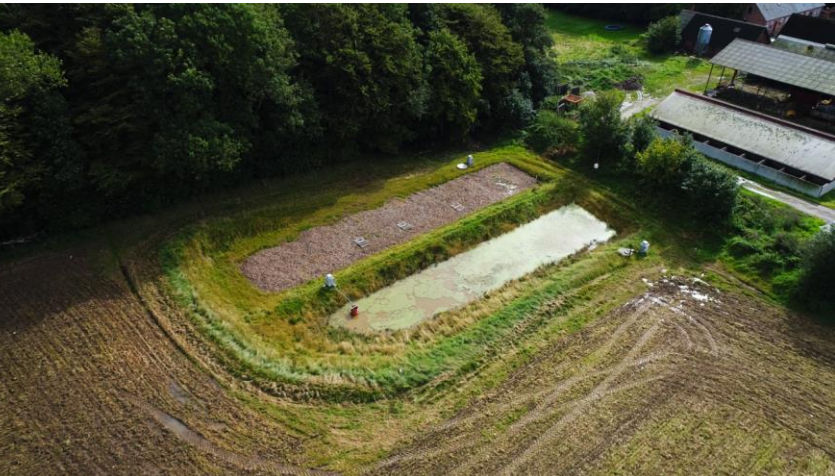

#### iDræn

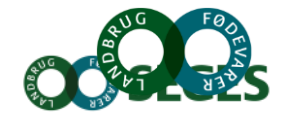

#### **Gyldenholm på Sjælland**

Constucted wetlands with woodchips

## **Hofmansgave på Fyn**

#### Constucted wetlands with woodchips

MMM. Hofmansgave

**R**

alisering rev 1 JMOG 13.09.2017

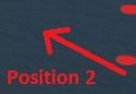

## **MINNESOTA – CASCADE WOODCHIP BIOREACTOR**

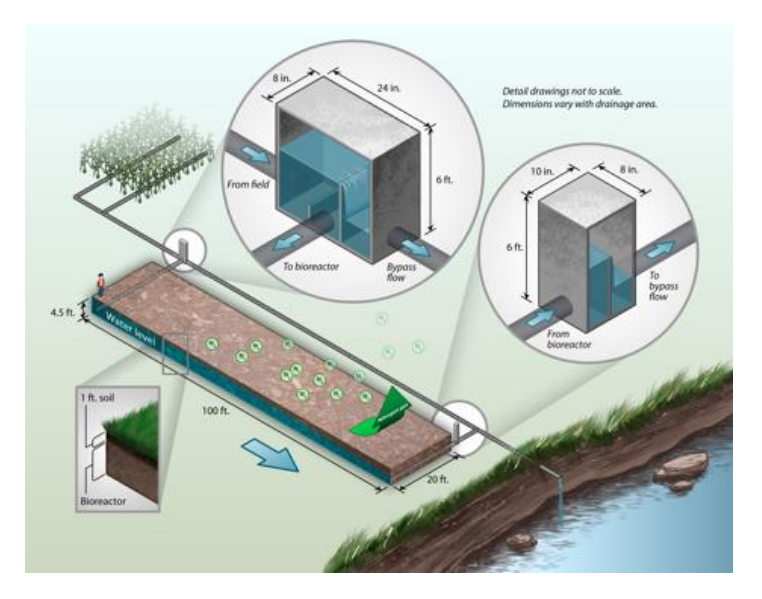

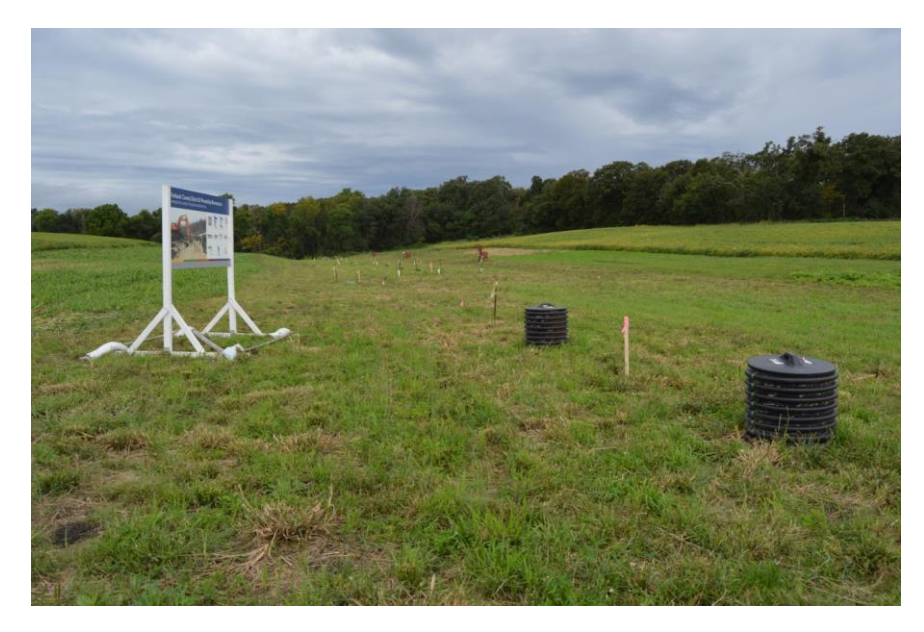

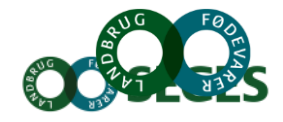

19

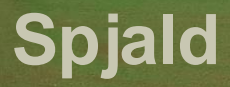

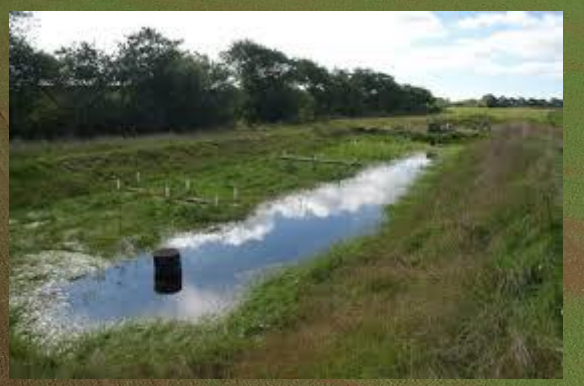

## **INTELLIGENTE BUFFERZONER – 2 FORSKNINGSANLÆG I 2017**

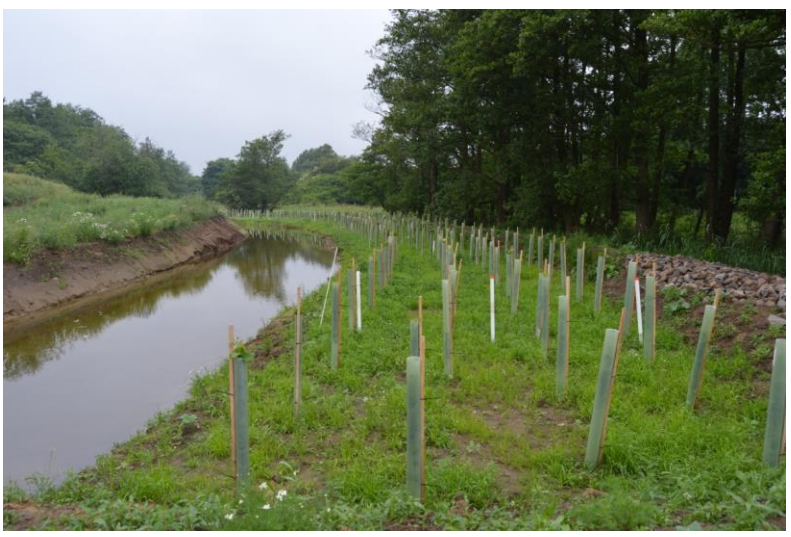

Sillerup Lillerup Lillerup

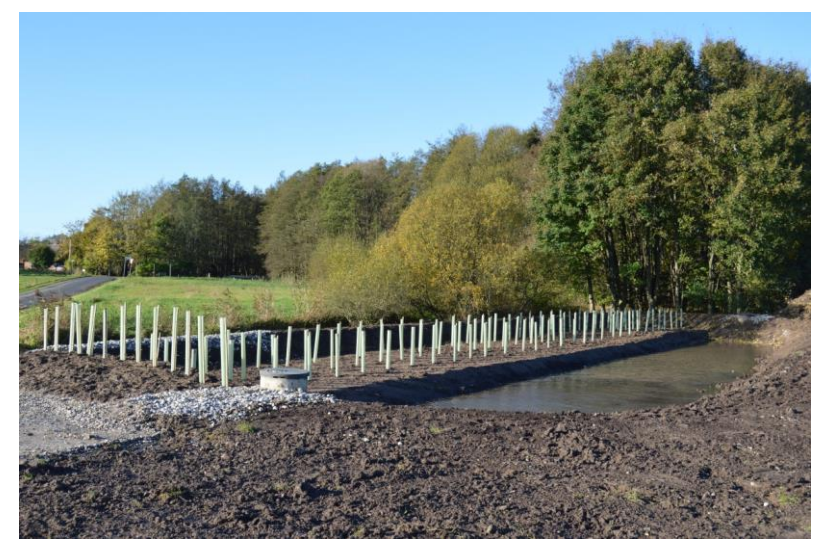

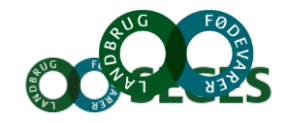

20

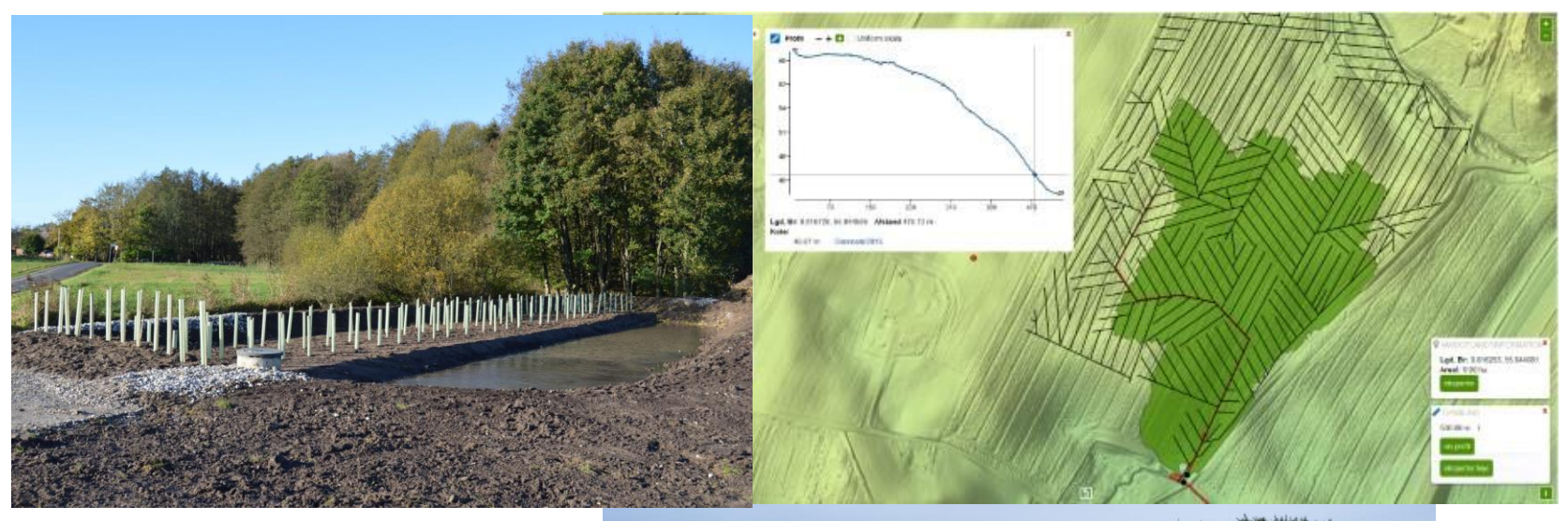

**Forståelse af landskabet og miljøtiltag/virke midler**

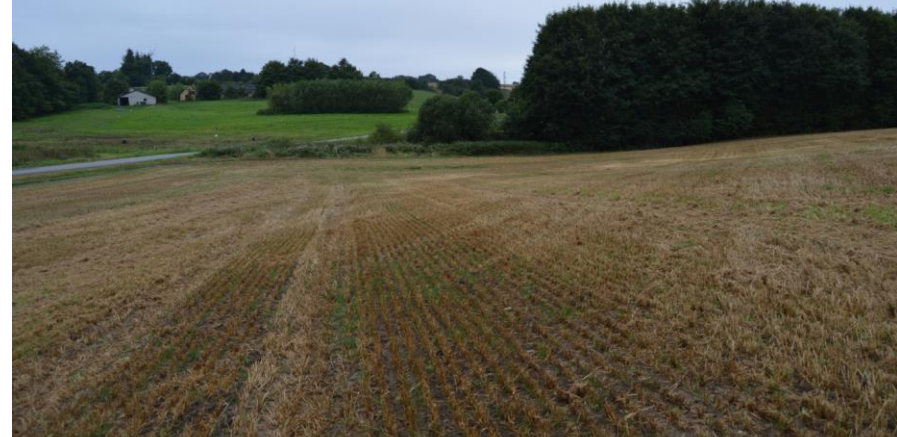

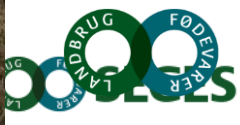

21

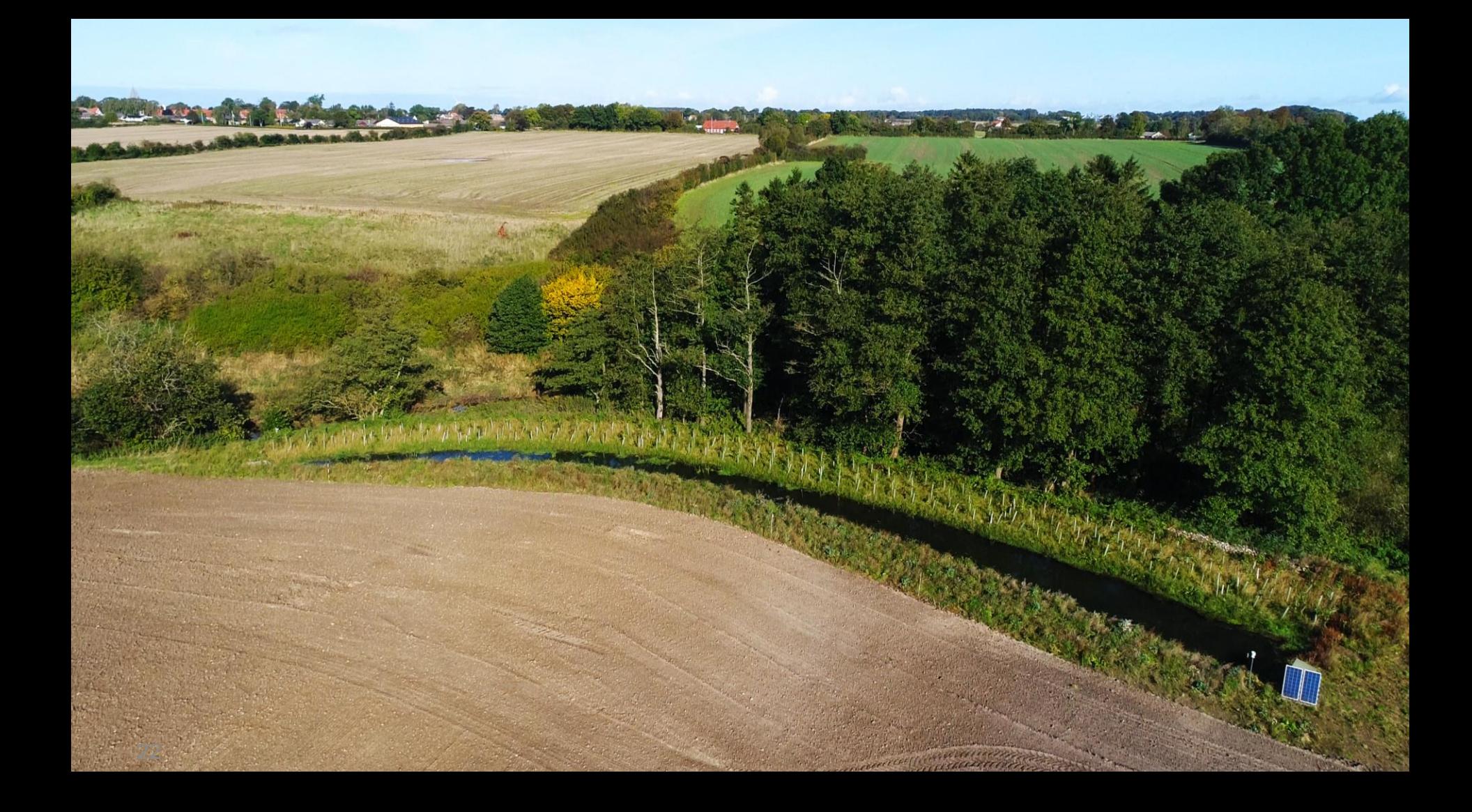

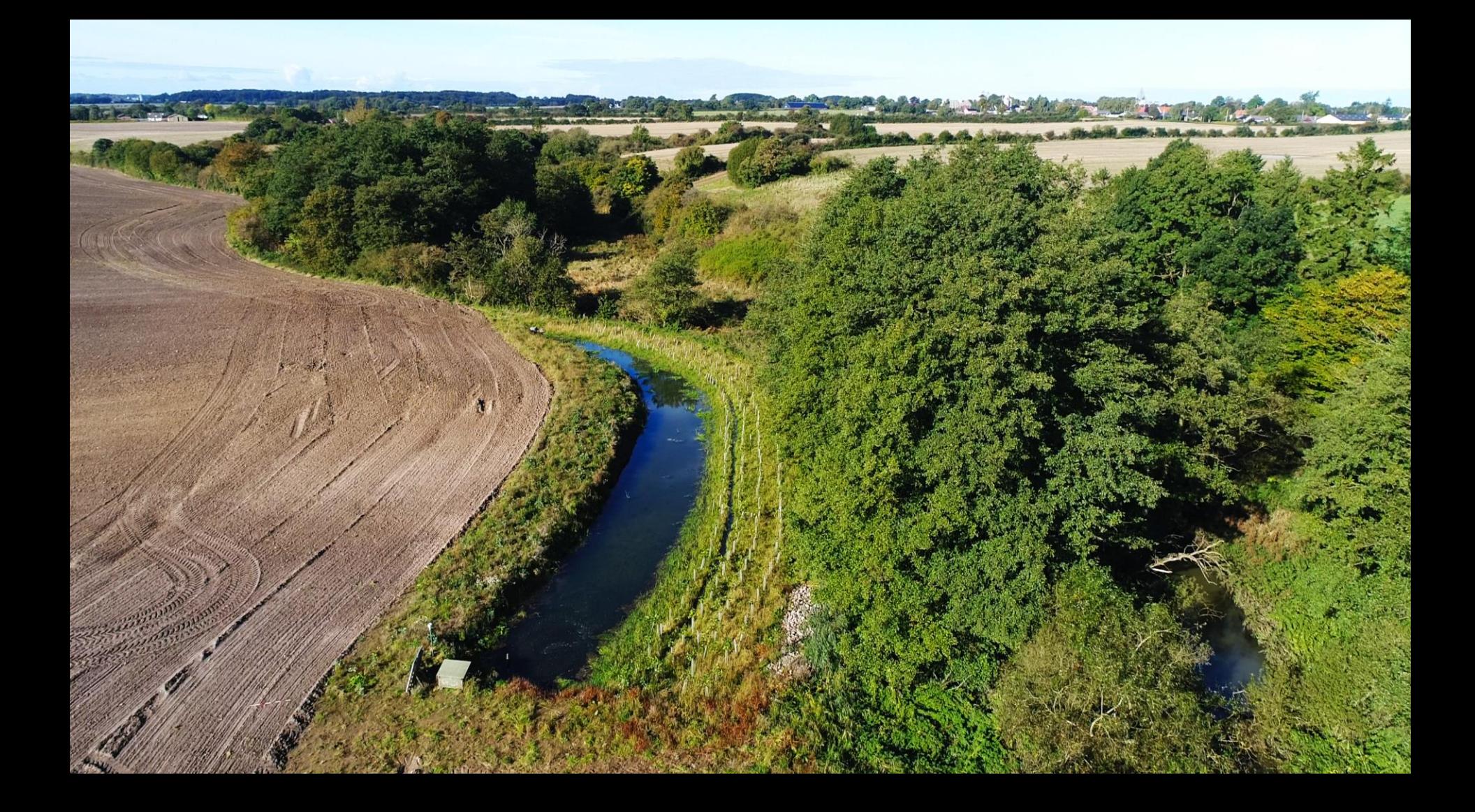

## **MÆTTEDE RANDZONER**

#### **Cleaning Iowa's Waters with Saturated Buffers**<br>in Iowa Watersheds

buffers are being established and monitored as a nitrate management practice within tile-drained watersheds.

#### Working with private land-owners in lowa Water Quality Initiative Watersheds, saturated

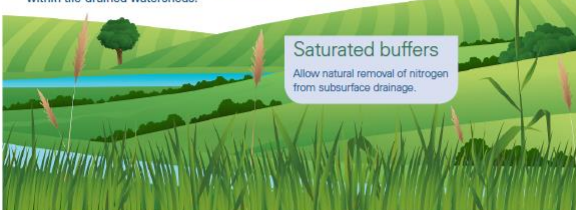

**CONVENTIONAL OUTLET** 

and plant uptake

Tile-drained lands Underground pipes divert water from cropland, reducing stress on plants. A box diverts water flow into the buffer, increasing the shallow groundwater level and nutrient removal. This is a saturated buffer.

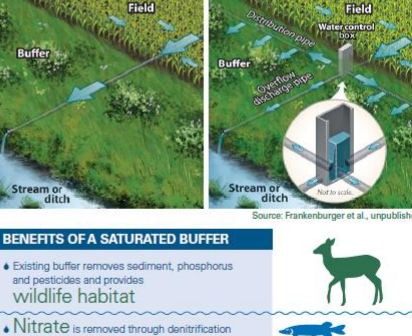

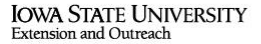

**OUTLET with SATURATED BUFFER** 

#### Hvor mange miljøtiltag kan der reelt være i et opland og hvilke?

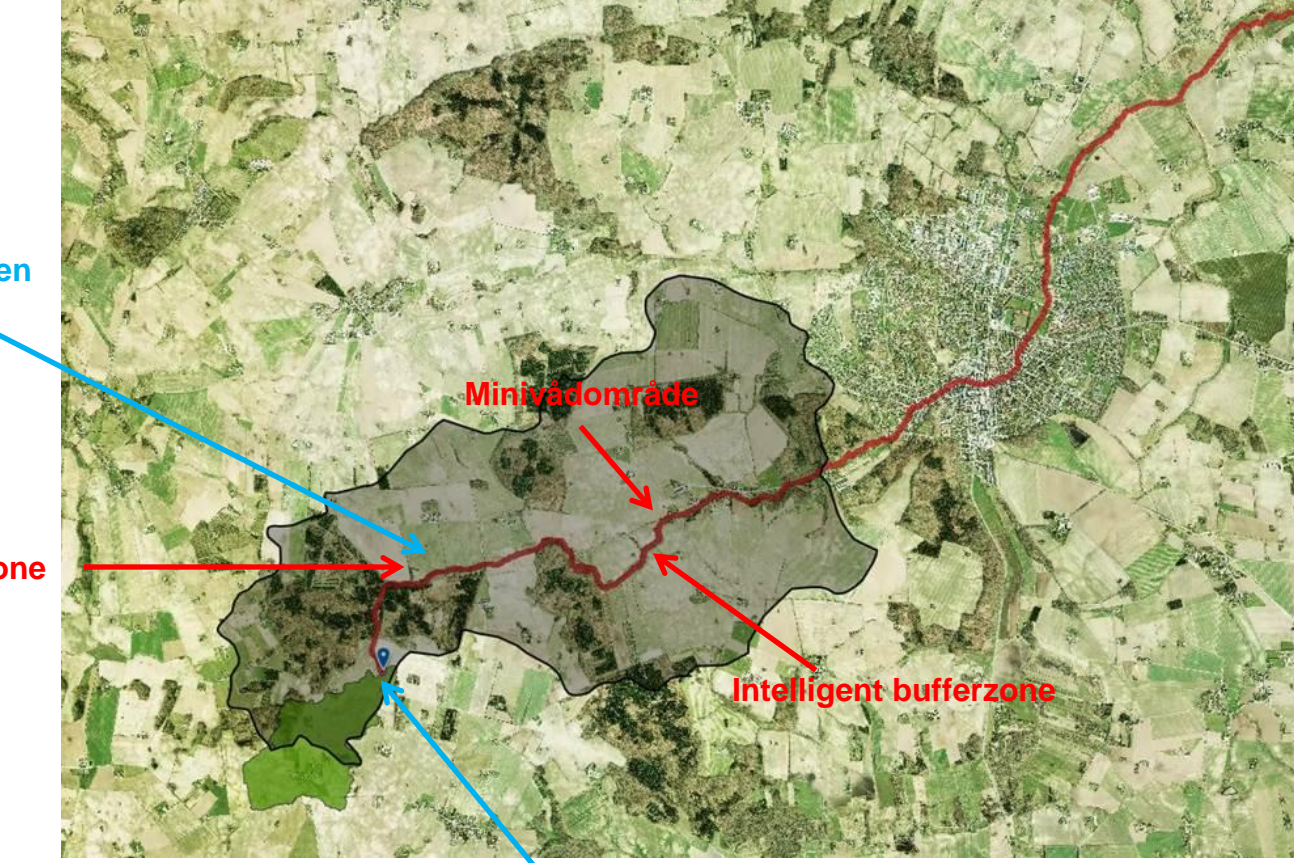

**Potentielt sted for afbrudte dræn**

**Mættet randzone**

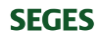

**Potentielt sted for et minivådområde – opland ca.100 hektar**

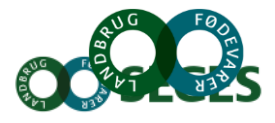

## **MODNINGSPROCES**

**Fortæl landmændene i god tid hvad der ligger forholdsvis tæt på. Det gør det nemmere når miljøtiltagene endelig kommer og skal etableres.**

**Miljø/Miljøtiltag/ Tiltag i kanten af markfladen og kystnært**

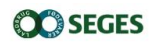

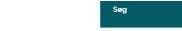

Byggeri Energi Fjerkræ Får Heste IT Jura Kvæg Ledelse Maskiner Miljø Planteavl Rådgivning Svin Tværfagligt Økologi Økonomi

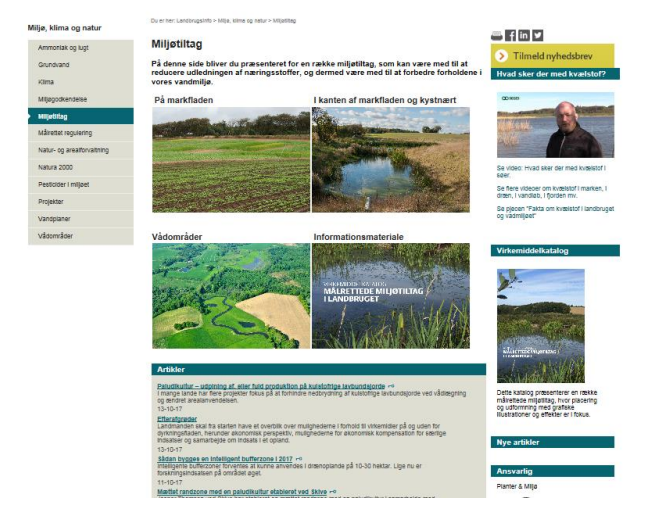

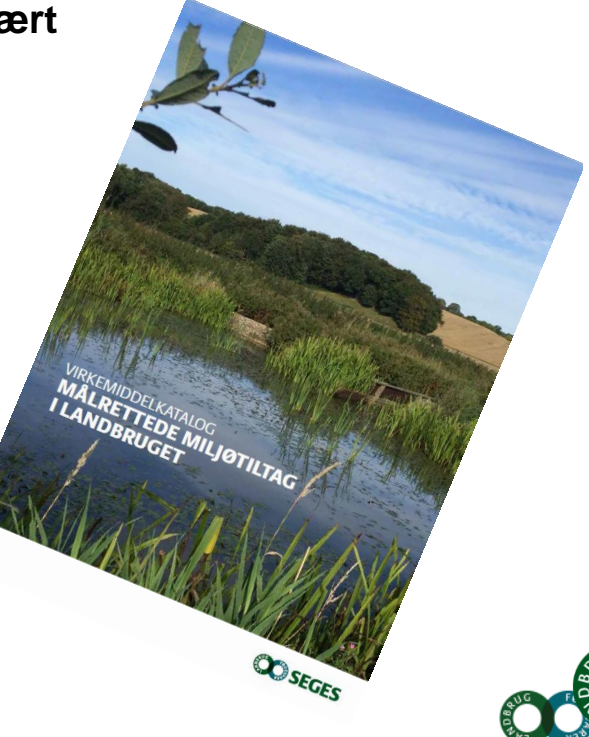

## **[WWW.VÅDOMRÅDER.DK](http://www.vådområder.dk/) Fakta ark**

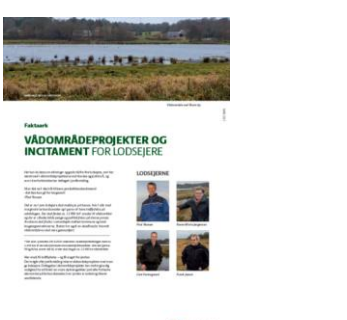

**CO** SEGES

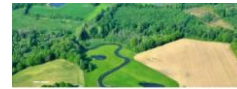

VÅDOMRÅDER HAR EN GOD OG SIKKER EFFEKT PÅ MILIØ OG NATUR

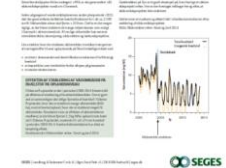

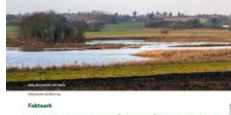

**JORDFORDELING I VÅDOMRÅDEPROJEKTER** FORDELE, ULEMPER OG MULIGHEDER

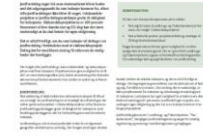

 $Q$ SEGES

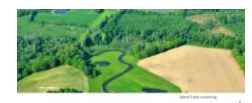

**VÅDOMRÅDER HAR EN GOD OG SIKKER** FEEEKT PÅ MILIØ OG NATUR

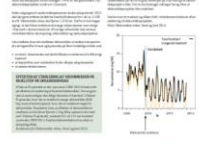

**CO** SEGES

## **Film om Lars & Arne i Odder**

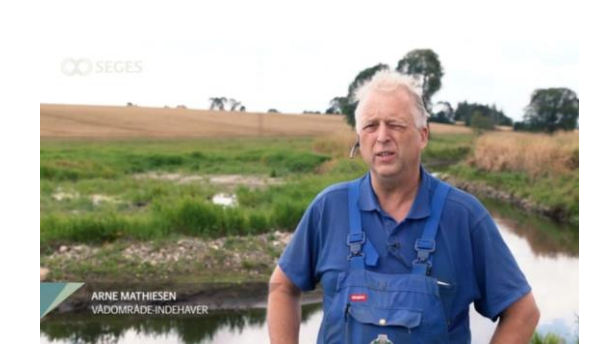

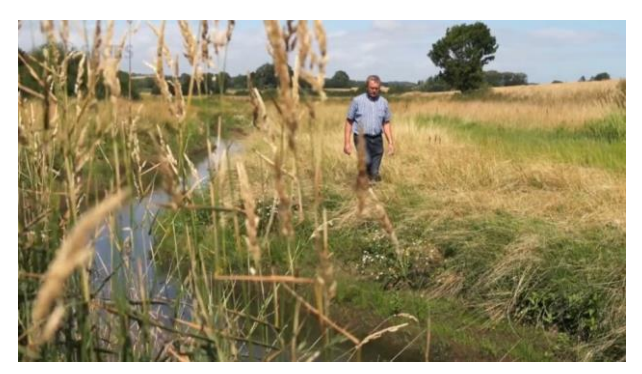

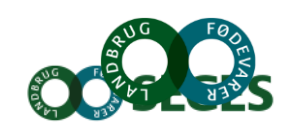

## **FILM VIA QR KODER I VIRKEMIDDELKATALOGET**

#### **Film om målrettede miljøindsats i landbruget:**

**[https://www.landbrugsinfo.dk/Miljoe/miljoetiltag/Sider/Filmomdenmaalrettede](https://projektsite.landbrugsinfo.dk/Miljoe/miljoetiltag/Sider/Filmomdenmaalrettedemiljoeindsatsilandbruget.aspx) [miljoeindsatsilandbruget.aspx](https://projektsite.landbrugsinfo.dk/Miljoe/miljoetiltag/Sider/Filmomdenmaalrettedemiljoeindsatsilandbruget.aspx)**

[Intelligente bufferzoner](https://youtu.be/AbCWhJQXnmo): https://youtu.be/AbCWhJQXnm

[Afbrudte dræn:](https://youtu.be/DEDZp-8LpRA) <https://youtu.be/DEDZp-8LpRA>

[Mættede randzoner I](https://youtu.be/LdMA7zn4po0) : https://youtu.be/LdMA7zn4p

[Mættede randzoner II:](https://www.youtube.com/watch?v=O1YRztpwAdA&t=5s) https://youtu.be/O1YRztpv.

[Matrice minivådområder](https://youtu.be/L7UIygXjfs8): <https://youtu.be/L7UIygXjfs8>**SEGES** 

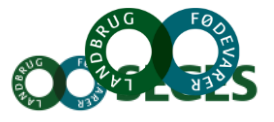

## **ANDRE VIRKEMIDLER**

**Kvælstof- og fosforvådområder. Kulstofrige lavbundsjorde [www.vådområder.dk](http://www.vådområder.dk/)**

**Små lokale vådområder/okkerbassiner**

**Paludikultur – sumpkulturer**

**Dræn fosfor filtre**

**Simple fosfor sedimentationsbassiner**

**Dobbeltprofiler**

**Mini ådale**

**Har du en ide ?**

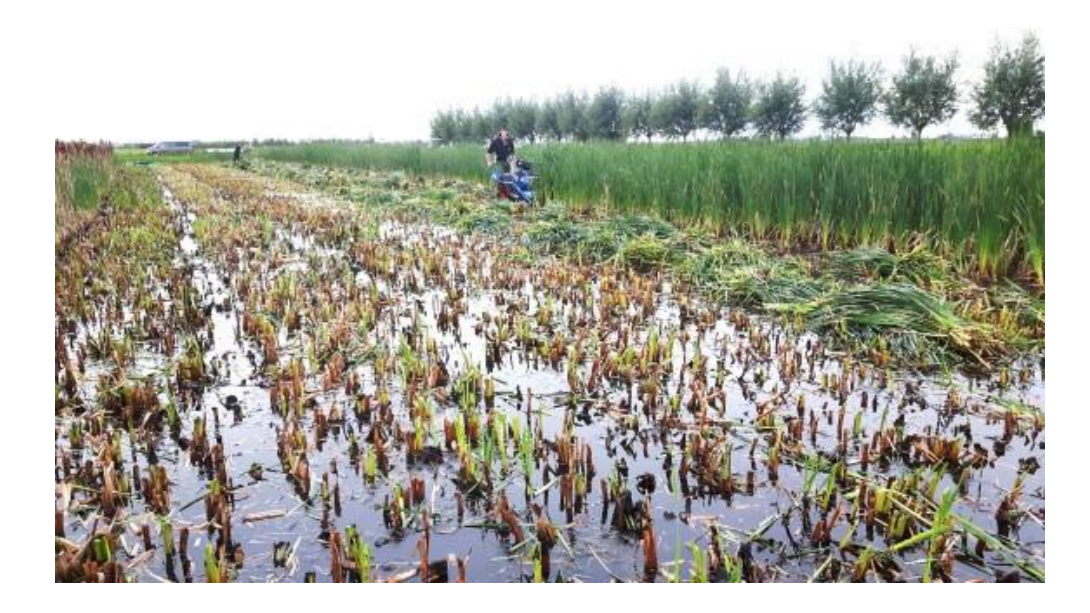

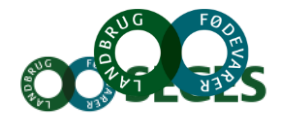

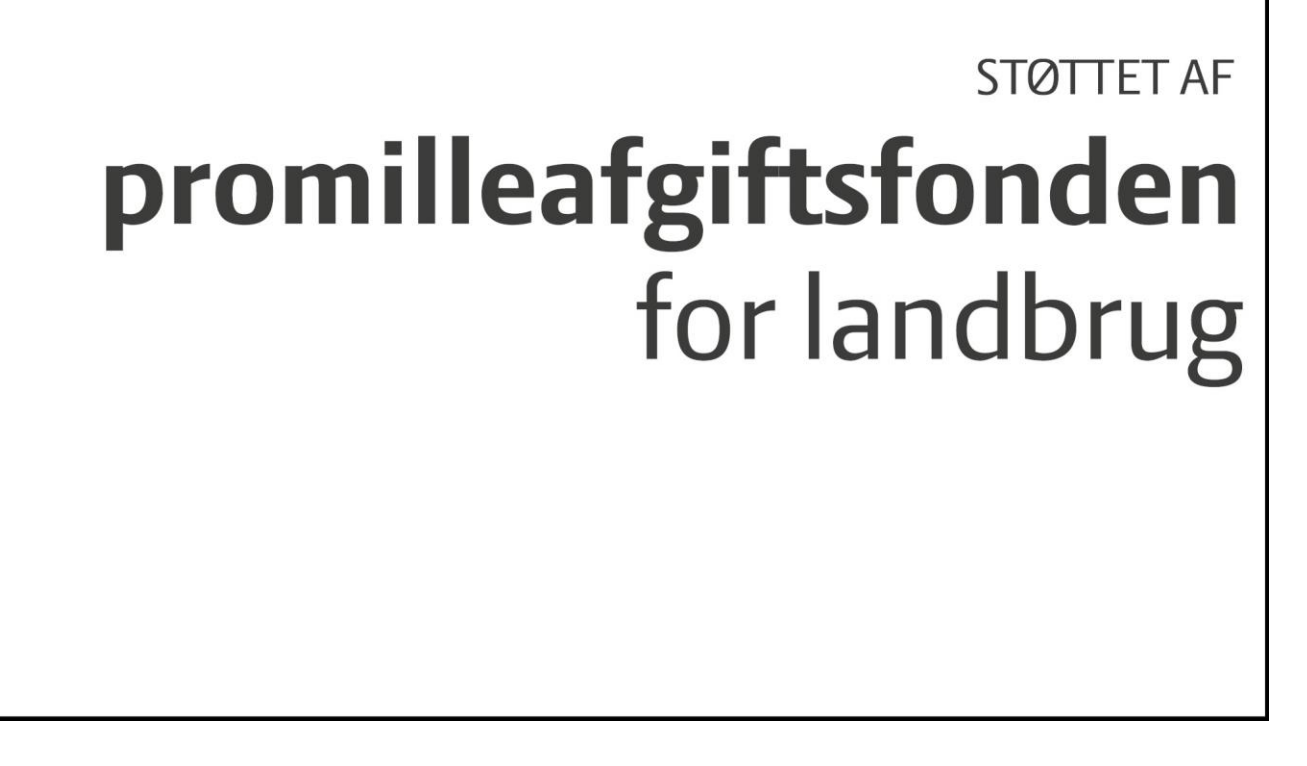

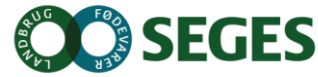